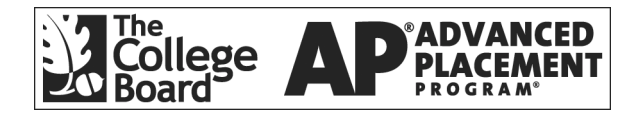

# **APÆ Computer Science A 2002 Free-Response Questions**

**The materials included in these files are intended for use by AP teachers for course and exam preparation in the classroom; permission for any other use must be**  sought from the Advanced Placement Program<sup>®</sup>. Teachers may reproduce them, in **whole or in part, in limited quantities, for face-to-face teaching purposes but may not mass distribute the materials, electronically or otherwise. These materials and any copies made of them may not be resold, and the copyright notices must be retained as they appear here. This permission does not apply to any third-party copyrights contained herein.** 

These materials were produced by Educational Testing Service® ( $ETS^*$ ), which develops and administers the examinations of the Advanced Placement Program for the College Board. The College Board and Educational Testing Service (ETS) are dedicated to the principle of equal opportunity, and their programs, services, and employment policies are guided by that principle.

The College Board is a national nonprofit membership association dedicated to preparing, inspiring, and connecting students to college and opportunity. Founded in 1900, the association is composed of more than 4,200 schools, colleges, universities, and other educational organizations. Each year, the College Board serves over three million students and their parents, 22,000 high schools, and 3,500 colleges, through major programs and services in college admission, guidance, assessment, financial aid, enrollment, and teaching and learning. Among its best-known programs are the  $SAT^*$ , the  $PSAT/NM\text{SQT}^{\text{R}}$ , and the Advanced Placement Program $^{\text{R}}$  (AP<sup>®</sup>). The College Board is committed to the principles of equity and excellence, and that commitment is embodied in all of its programs, services, activities, and concerns.

Copyright © 2002 by College Entrance Examination Board. All rights reserved. College Board, Advanced Placement Program, AP, SAT, and the acorn logo are registered trademarks of the College Entrance Examination Board. APIEL is a trademark owned by the College Entrance Examination Board. PSAT/NMSQT is a registered trademark jointly owned by the College Entrance Examination Board and the National Merit Scholarship Corporation. Educational Testing Service and ETS are registered trademarks of Educational Testing Service.

# **COMPUTER SCIENCE A SECTION II Time—1 hour and 45 minutes Number of questions—4 Percent of total grade—50**

#### **Directions: SHOW ALL YOUR WORK. REMEMBER THAT PROGRAM SEGMENTS ARE TO BE WRITTEN IN C++.**

Note: Assume that the standard libraries (e.g., iostream.h, fstream.h, math.h, etc.) and the AP C++ classes are included in any program that uses a program segment you write. If other classes are to be included, that information will be specified in individual questions. Unless otherwise noted, assume that all functions are called only when their preconditions are satisfied. A Quick Reference to the AP C++ classes is included in the case study insert.

 1. A researcher wishes to calculate some statistical properties for a collection of integer data values. The data values are represented by the array tally. The indexes of the array represent the possible values of the actual data values from zero to the maximal value (15 in the example below). Each array location contains the frequency (number of occurrences) of the value corresponding to its index. In the example below,  $\text{tally}[4]$ is 10, which means that the value **4** occurs ten times in the collection of data; whereas  $\text{tally}[8]$  is 0, which means that the value **8** does not occur in the data collection.

tally

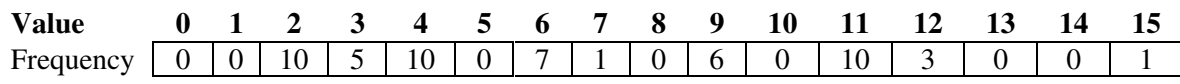

(a) You will write the function CalculateModes, which is described as follows. CalculateModes returns an array containing the mode(s) found in parameter tally. The length of the returned array is equal to the number of modes.

 A **mode** is defined as a value that occurs with maximal frequency. If there is more than one such value, each is considered a mode of the data. In the example above, the modes are 2, 4, and 11, because they each occur 10 times and all other values occur fewer than 10 times.

 The following function, FindMax, is available for your use. It returns the maximum value in array nums. Using the example array, FindMax(tally) returns 10.

```
int FindMax(const apvector<int> & nums); 
// precondition: nums.length() > 0 
// postcondition: returns the maximum value in nums
```
#### **Do NOT write the body of FindMax.**

In writing CalculateModes, you may call FindMax as specified above.

Complete function CalculateModes below.

```
apvector<int> CalculateModes(const apvector<int> & tally) 
\sqrt{2} precondition: tally.length() > 0
// postcondition: returns an apvector that contains the mode(s);
// the apvector's length equals the number of modes
```
(b) You will write the function KthDataValue, which is described as follows. KthDataValue returns the kth data value when the data values are considered in sorted order. Recall that the indexes of the array represent possible data values and that each array location contains the frequency of the value corresponding to its index.

In the example reprinted below, the first ten data values are **2**, the next five data values are **3**, and the next ten data values are **4**. KthDataValue(tally, 1) returns **2**, KthDataValue(tally, 14) returns **3**, KthDataValue(tally, 15) returns **3**, and KthDataValue(tally, 16) returns **4**.

tally

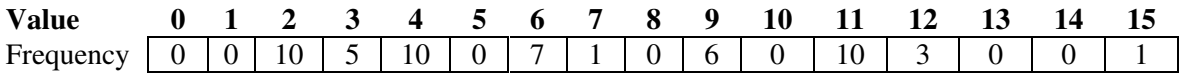

Complete function KthDataValue below.

```
int KthDataValue(const apvector<int> & tally, int k) 
// precondition: tally.length() > 0; 
1/ 0 < k \leq total number of values in the data collection
// postcondition: returns the kth value in the data collection 
// represented by tally
```
 2. Consider the following declaration that will be used to keep track of information about items in a grocery store . Each item is identified by a unique one-word name and has an associated price, size, and category.

```
class GroceryStore 
{ 
  public: 
     GroceryStore(); 
     // modifier 
    void SetPrice(const apstring & itemName, double price);
        // changes the price of item associated with itemName 
     // accessors 
     double GetPrice(const apstring & itemName) const; 
        // returns the price of this item 
     int GetSize(const apstring & itemName) const; 
        // returns the size (in ounces) of this item 
     apvector<apstring> GetItems(char category) const; 
        // returns a vector (possibly empty) of the names of all 
        // items in the specified category 
    // ... other public and private members not shown
};
```
(a) You will write free function ChangePrices, which is described as follows. ChangePrices reads item names and prices from input and changes the prices of the corresponding items in store to the new prices.

For example, assume store contains the following items.

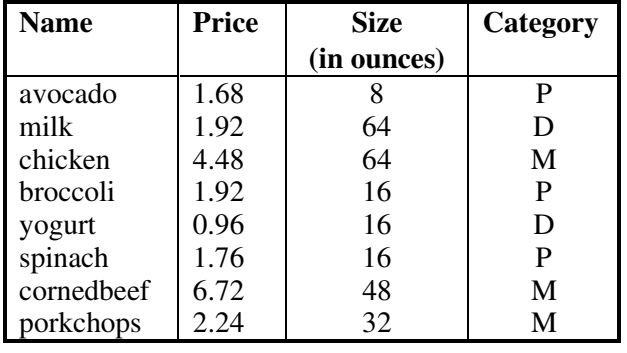

Assume that the stream input contains the following data.

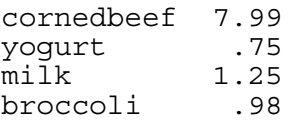

 The call ChangePrices(store, input) will change the prices of cornedbeef, yogurt, milk, and broccoli to the corresponding new prices.

 In writing ChangePrices, you may call any of the public member functions of the GroceryStore class. Assume the member functions work as specified.

Complete free function ChangePrices below.

```
void ChangePrices(GroceryStore & store, istream & input) 
// precondition: input is open for reading; 
// each line consists of a valid one word item name<br>// and a valid price
                  and a valid price
// postcondition: changes the prices of items in store using names and 
// new prices from input
```
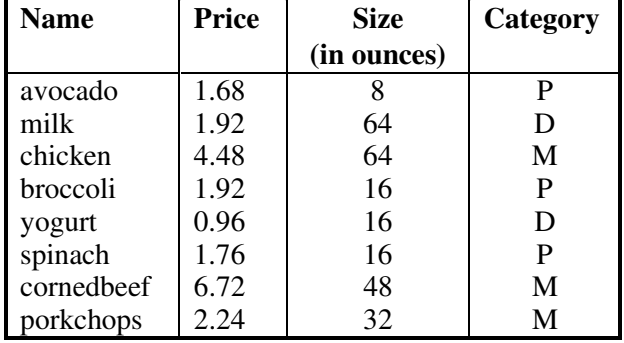

(b) The unit price of an item is the price per ounce. The table below is repeated from part (a) for your convenience.

 The unit price of avocado is 1.68 divided by 8, which equals 0.21, and the unit price of spinach is 1.76 divided by 16, which equals 0.11.

You will write free function BargainItem, which is described as follows. BargainItem returns the name of an item whose unit price is the lowest in the specified category. If there is more than one item with the lowest unit price, any one of these items may be returned. If there are no items in the category, BargainItem returns "none".

 For example, consider the items and prices listed in the table above. Using this table, the results of three calls to BargainItem are shown below.

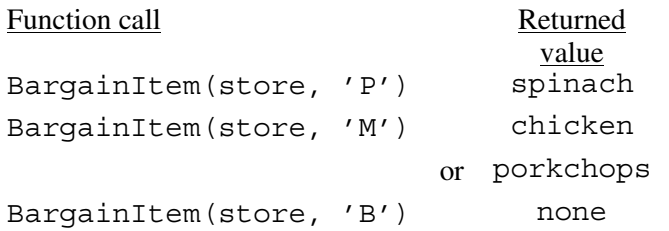

 In writing BargainItem, you may call any of the public member functions of the GroceryStore class. Assume that the member functions work as specified.

Complete free function BargainItem below.

```
apstring BargainItem(const GroceryStore & store, char category) 
// postcondition: returns the name of an item whose unit price 
// is the lowest in the specified category;<br>//        if no items in the specified category, r
                     if no items in the specified category, returns "none"
```
 3. This question involves reasoning about the code from the Marine Biology Case Study. A copy of the code is provided as part of this exam.

 Consider modifying fish so they have a direction based on their last move, and move only in a forward direction: either straight ahead or diagonally ahead to the right or left. You will be asked to write three functions for this question:

- (a) a Position member function that returns the position to the northeast of the current position,
- (b) a Fish member function that returns a neighborhood of positions representing the forward moves that a fish can make, and
- (c) a Position member function that returns the direction from this Position to an adjacent Position.

For this question, Potential Movement Locations are positions that are:

- (1) adjacent to the current fish position,
- (2) in the direction the fish is moving,  $myDir$ , or 45 degrees to the right or left of  $myDir$ , and
- (3) empty and in the environment env.

 The diagram below shows three fish, represented by arrows showing their current directions. The Potential Movement Locations for each fish are shaded. For example, for the fish at position (2,1) in the diagram with myDir equal "E" (as indicated by the arrow), Potential Movement Locations would be those positions to the northeast, east, and southeast that are empty. For the fish at position (2,9) with myDir equal "SW", Potential Movement Locations would be those positions to the west, southwest and south that are empty.

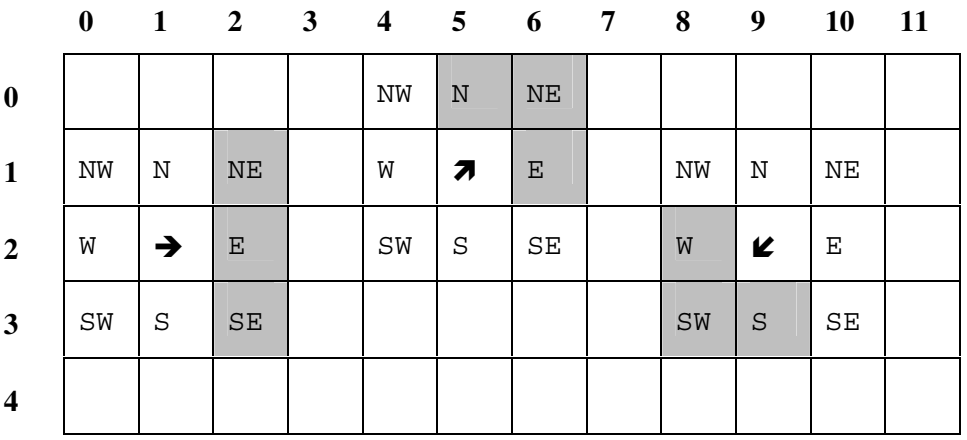

#### *Potential Movement Locations*

 The Fish class is modified to include an additional private data member to hold the direction in which the fish is moving and a private member function to determine the positions of legal forward moves for the fish. The modifications to the Fish class are shown below.

```
class Fish 
{ 
  public: 
    // ... member functions as in the original version 
  private: 
    // ... private data as in the original version 
    apstring myDir; // "N" for north, "E" for east, 
                     // "S" for south, "W" for west, 
                     // "NE" for northeast, "SE" for southeast, 
                     // "NW" for northwest, "SW" for southwest 
    Neighborhood ForwardNbrs(const Environment & env) const; 
     // postcondition: returns empty neighbors in a forward direction 
     // from myDir - straight ahead and diagonally ahead 
     // to the right or left 
};
```
Four new public member functions are added to the Position class: Northeast(), Southeast(), Northwest(), and Southwest(), each of which returns the neighboring Position in the specified direction. Functions North, East, South, and West are unchanged. The modifications to the Position class are shown below.

```
class Position 
{ 
   public: 
     // ... member functions as in the original version 
     Position Northeast() const; 
       // postcondition: returns Position northeast of this position 
     Position Southeast() const; 
       // postcondition: returns Position southeast of this position 
     Position Northwest() const; 
       // postcondition: returns Position northwest of this position 
     Position Southwest() const; 
       // postcondition: returns Position southwest of this position 
     apstring DirectionTo(const Position & other) const; 
     // precondition: other is adjacent to this Position 
     // postcondition: returns the string representation of the direction 
     // from this Position to other 
   private: 
     // ... private data as in the original version 
};
```
(a) You will write the Position member function Northeast, which is described as follows. Northeast should return the position in the environment to the northeast of the current position. In the diagram shown above, if  $pos1$  is the position  $(2, 1)$ , the call  $pos1$ . Northeast() returns the position  $(1, 2)$ , and if pos2 is the position  $(2, 9)$ , the call pos2. Northeast () returns the position  $(1, 10)$ .

Complete function Northeast below.

```
Position Position::Northeast() const 
// postcondition: returns Position northeast of this position
```
(b) You will write the Fish member function ForwardNbrs, which is described as follows. ForwardNbrs should return a neighborhood consisting of those positions that meet the requirements for Potential Movement Locations.

 In writing ForwardNbrs, you may use any of the Fish and Position member functions. Assume that these functions, including Position::Northeast, work as specified, regardless of what you wrote in part (a).

 An implementation of this function distinguishes among multiple cases based on direction. In writing your code, you must show the code for the two specific cases, north and northeast. You may write " ... " to indicate where the remaining cases should be. All statements other than these remaining cases must be shown.

Complete function ForwardNbrs below.

```
Neighborhood Fish::ForwardNbrs(const Environment & env) const 
// postcondition: returns empty neighbors in a forward direction from 
// myDir - straight ahead and diagonally ahead to the 
                 right or left
```
(c) You will write the Position member function DirectionTo, which returns the direction from this Position to Position other.

 An implementation of this function distinguishes among multiple cases based on direction. In writing your code, you must show the code for the two specific cases, north and northeast. You may write " ... " to indicate where the remaining cases should be. All statements other than these remaining cases must be shown.

Complete function DirectionTo below.

```
apstring Position::DirectionTo(const Position & other) const 
// precondition: other is adjacent to this Position 
// postcondition: returns the string representation of the direction 
// from this Position to other
```
 4. Consider the problem of assigning passengers to seats on airline flights. Three types of information are needed —passenger information, seat information, and flight information. Three classes will be used to represent this information, respectively: Passenger, Seat, and Flight.

You will write three member functions for the Flight class:

- (a) EmptySeatCount that returns the number of empty seats of a specified type,
- (b) FindBlock that returns information about the location of an empty block of seats, and
- (c) AssignGroup that attempts to assign a group of passengers to adjacent seats.

 Passenger information is abstracted by a class and includes a name and other information. A default passenger, used to indicate "no passenger" in a seat, has the empty string "" as its name. The declaration for class Passenger is as follows.

```
class Passenger 
{ 
   public: 
    Passenger(); // default passenger with name ""
     apstring GetName() const; 
     // postcondition: returns passenger's name 
     // ... other public and private members not shown 
};
```
 Seat information includes the passenger assigned to the seat and the type of the seat ("window", "aisle", "middle"). The Seat function GetPassenger returns the passenger assigned to the seat; if the seat is empty, GetPassenger returns a default passenger. The declaration for the class Seat is as follows.

```
class Seat 
{ 
   public: 
     Passenger GetPassenger() const; 
     // postcondition: returns passenger in this seat 
     apstring GetType() const; 
    \sqrt{7} postcondition: returns the type of this seat
     void SetPassenger(const Passenger & p); 
    // postcondition: assigns p to this seat (i.e., GetPassenger() == p)
     // ... constructors and other public and private members not shown 
};
```
Copyright © 2002 by College Entrance Examination Board. All rights reserved.

Advanced Placement Program and AP are registered trademarks of the College Entrance Examination Board.

 Seat assignments are processed by the public member functions of the class Flight. The seating arrangement is represented internally by a matrix of seats in the class Flight. The declaration for the class Flight is as follows.

```
class Flight 
{ 
  public: 
     int EmptySeatCount(const apstring & seatType) const; 
     // postcondition: returns the number of empty seats 
     // whose type is seatType; 
     // if seatType is "any", returns the 
     // total number of empty seats 
    int FindBlock(int row, int seatsNeeded) const; 
     // postcondition: returns column index of the first (lowest index) 
    // seat in a block of seatsNeeded adjacent 
   // empty seats in the specified row;
    // if no such block exists, returns -1 
    bool AssignGroup(const apvector<Passenger> & group); 
    // postcondition: if possible, assigns the group.length() passengers<br>// from group to adjacent empty seats in a single row
                     from group to adjacent empty seats in a single row
    // and returns true;
     // otherwise, makes no changes and returns false 
    // ... constructors and other public member functions not shown 
  private: 
    apmatrix<Seat> mySeats; 
    // ... other private data members not shown 
};
```
(a) You will write the Flight member function EmptySeatCount, which is described as follows. EmptySeatCount returns the number of empty seats of the specified type seatType. Recall that an empty seat holds a default passenger whose name is "". If seatType is "any", then every empty seat should be counted in determining the number of empty seats. Otherwise, only seats whose type is the same as seatType are counted in determining the number of empty seats.

For example, consider the diagram of passengers assigned to seats as stored in mySeats for Flight ap2002 as shown below.

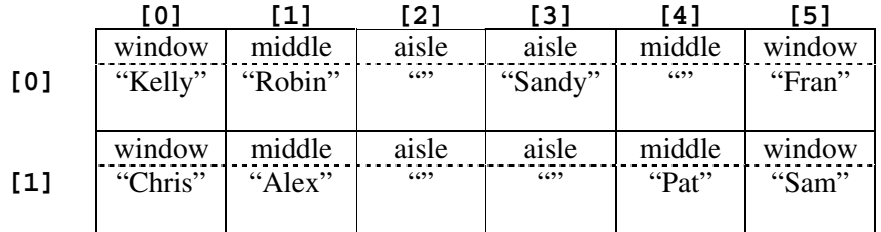

The following table shows several examples of calling EmptySeatCount for this flight.

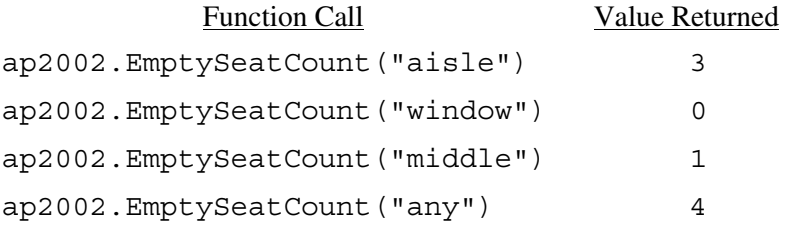

Complete function EmptySeatCount below.

```
int Flight::EmptySeatCount(const apstring & seatType) const 
// postcondition: returns the number of empty seats 
// Whose type is seatType;<br>//                           if seatType is "any", r<br>//                 total number of empty s
// if seatType is "any", returns the
// total number of empty seats
```
(b) You will write the Flight member function FindBlock, which is described as follows. FindBlock searches for a block of seatsNeeded adjacent empty seats in the specified row. If such a block of seats is found, FindBlock returns the column index of the first (i.e., the lowest index) seat in the block; otherwise, it returns -1.

The seating diagram for passengers of Flight ap2002 is repeated here for your convenience.

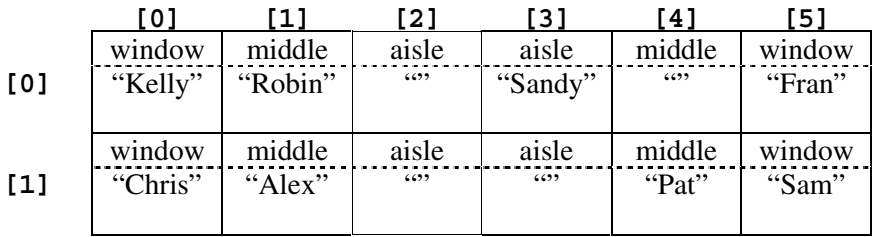

The following table shows several examples of calling FindBlock for Flight ap2002 as shown.

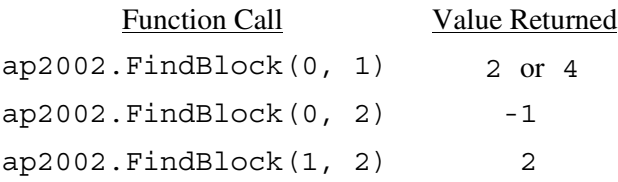

Complete function FindBlock below.

```
int Flight::FindBlock(int row, int seatsNeeded) const 
// postcondition: returns column index of the first (lowest index)<br>// seat in a block of seatsNeeded adjacent
// seat in a block of seatsNeeded adjacent 
                    empty seats in the specified row;
                    if no such block exists, returns -1
```
(c) You will write the Flight member function AssignGroup, which is described as follows. The parameter to the Flight member function AssignGroup is an array of passengers, group. These passengers require a block of adjacent seats in a single row. AssignGroup searches for group.length() adjacent empty seats in some row. If such a block of seats is found, the passengers in group will be assigned to those seats, and AssignGroup returns true. Otherwise, no passengers are assigned to seats, and AssignGroup returns false.

For example, the seats in Flight ap314 are as shown in the first diagram below. If the array adults contains three passengers, the call ap314.AssignGroup(adults) makes no changes to ap314 and returns false, because there is no block of three adjacent empty seats in a single row. On the other hand, suppose the array kids contains passengers "Sam" and "Alex". The call ap314.AssignGroup(kids) will assign "Sam" and "Alex" to the seats shown in the second diagram below and return true.

Contents of mySeats for ap314 before any call to AssignGroup

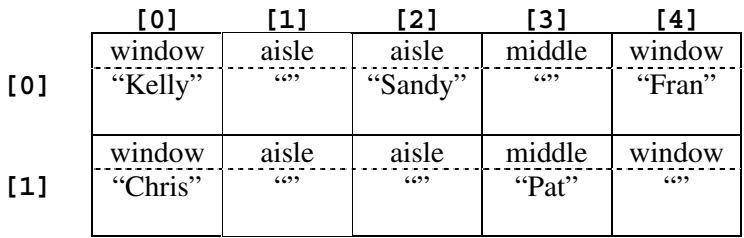

Contents of mySeats for ap314 after call to ap314.AssignGroup(kids)

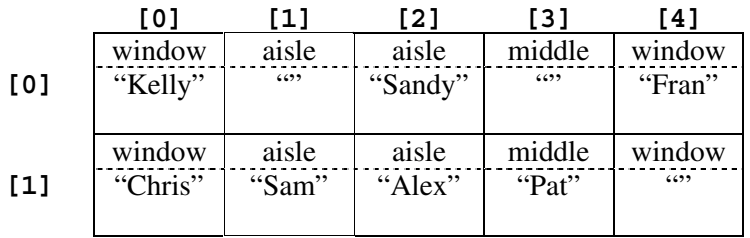

 In writing AssignGroup, you may call FindBlock specified in part (b). Assume that FindBlock works as specified, regardless of what you wrote in part (b).

Complete function AssignGroup below.

```
bool Flight::AssignGroup(const apvector<Passenger> & group) 
// postcondition: if possible, assigns the group.length() passengers<br>
// from group to adjacent empty seats in a single row<br>
// and returns true;<br>
// otherwise, makes no changes and returns false
                            from group to adjacent empty seats in a single row
                            and returns true;
                            otherwise, makes no changes and returns false
```
#### **END OF EXAMINATION**